## **Utiliser le serveur d'assistance - LSUN**

Sur le site de la DSDEN 89 : <http://www.ac-dijon.fr/dsden89/pid30318/accueil.html>

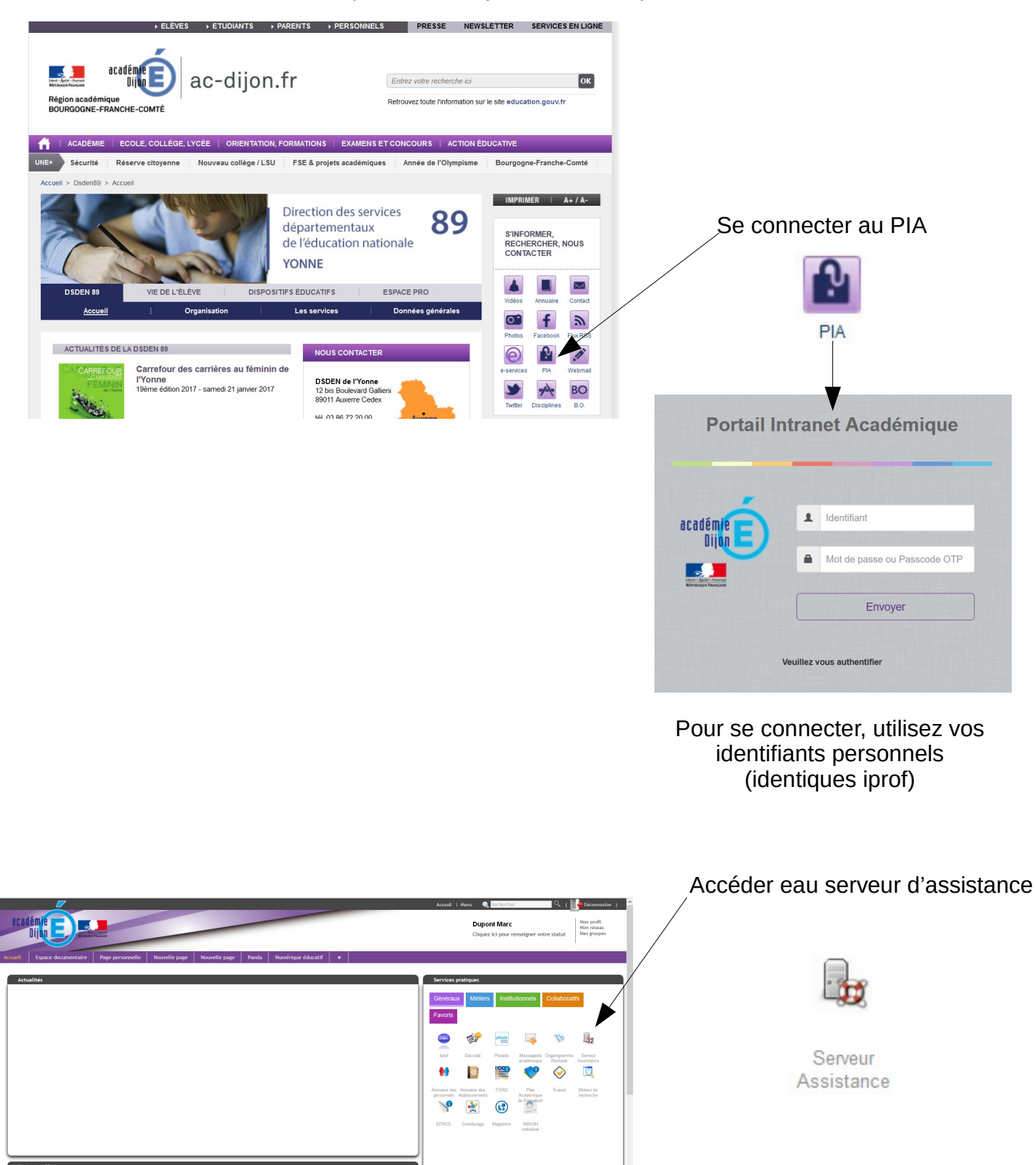

**Remarque :** A la première connexion au PIA, il vous sera demandé de compléter votre profil.

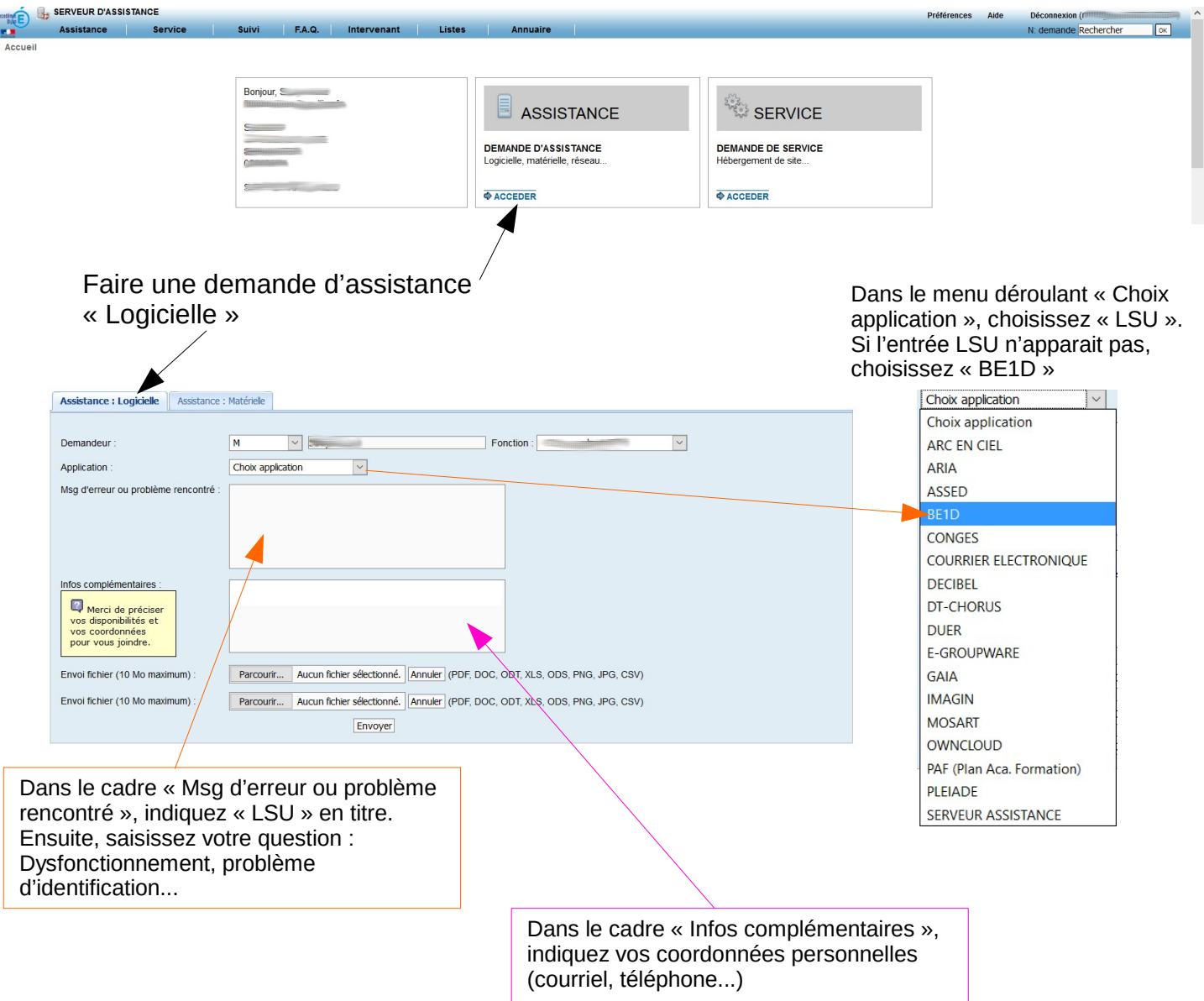

Remarque : La réponse à votre question pourra se faire sur votre courriel personnel professionnel (de la forme [prenom.nom@ac-dijon.fr](mailto:prenom.nom@ac-dijon.fr))

A consulter ici : <https://webmail.ac-dijon.fr/>